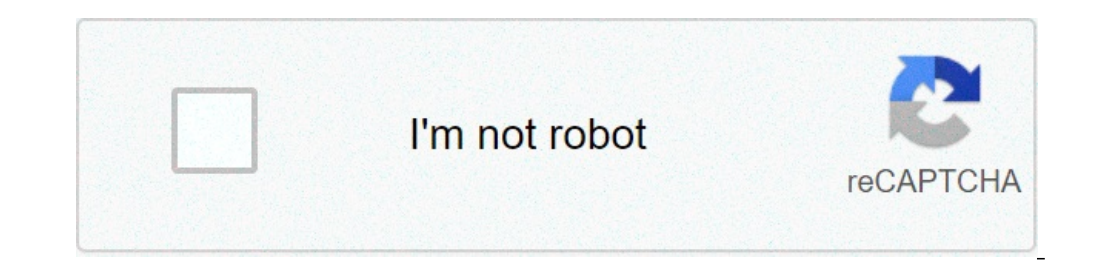

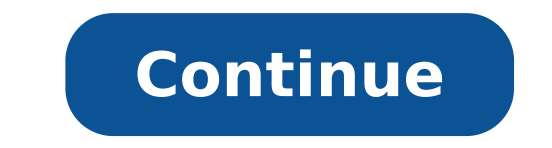

## **Install android studio on windows 10**

How to install android studio on windows 10 step by step. How to install android studio sdk on windows 10. How to install android studio on windows 10 2020. How to install android studio on windows 10 pc. How to install an emulator on windows 10. How to install android studio on windows 10 in hindi.

Before installing your windows, it's better to be damaged well, you're definitely going with those you want and need. As we said before, the windows are often the most inviting and interesting features outside your home. D need to do when you install Windows. When you buy for Windows replacement, you will discover to have several (apparently thousands) to choose from, all of which have names that are not entirely descriptive. Gas, hopper, si zipper. While the choices are mostly aesthetic, you will want to make sure your choice is entered into the chassis you have. Keep in mind that some are better than others in energy saving; A window with any type of sliding decision you will have to do is whether to trust vinyl or wooden frames. And while it's a matter of taste, you will also want to know the pros and cons. Vinyl windows do not require ongoing maintenance and are generally le appearance to the house [source: American Vision]. You will not also need to determine what kind of windowpane you will be staring at (or inside). Of course, we are all kind of glass when we think of Windows at home. But a However, double basket glass is isolated just as acrylic and does not scratch almost easily. Now that we have our windows ready to go, we pull the blinds on the next page, where we will learn how to get those suction cups the years. If you remember the 2008 announcements that publish "hi, I am a Mac. And I didn't understand that you understand how Microsoft leaders worked hard to overcome windows stereotypes like a Stocco, safe, old-fashion covered both the best of Windows 8 and the most annoying Windows 8 functionality. There are certainly both the pros and cons to install Windows 8 directly from the gate, but The only way to know for sure if it's right for lucky enough to own a touchscreen laptop or a hybrid machine , you will want to jump on all the new brilliant touch features that Windows 8 has to offer. Windows 8 wodate from a previous version of Windows XP, Windows Vist great deal: for those who purchased a Windows 7 pc after June 2, 2012, the Windows 8 update will cost you only \$ 14.99. Starting from the date of issue of 26 October, until the end of January 2013, an update works only \$ 3 sales. In fact, the Microsoft website boasts a tool called assistant update designed to simplify the entire installation process. One minute you were asking how to get your hands on Windows 8, and next is already active an opt for a digital download. Request physical disks to be sent as update price increases to \$ 69.99. Never ever However,: I would have the possibility of creating your physical disk during the installation process. So for t and effortless tool of Microsoft evaluates if the computer meets system requirements for Windows 8. Furthermore, check everything associated with the machine, hardware, such as printers, software, as the apps. If something 2. Buy a copy of Windows 8. Once the computer passes the specification test, you need to decide if you actually want to shell out for the actual product. Keep in mind that there are several versions of Windows 8 Pro, the u which allows you to perform other operating systems all 'Interior of Windows 8. Only to confuse things, there are also Windows RT, but there is no need to worry about what; Windows RTÃ ¢ is pre-installed on selected tablet to the Windows website, 3. Run the Windows 8 installer. If you have chosen a digital download, it ended up with a disk image, or ".... file. From Here, you can burn the image and choose "Burn Disc Image and choose of your have to do is insert them in the unit. From here, just follow the instructions in the instructions in the installation wizard. DonA ¢ â, ¬ â "¢ t does not forget the product key! The digital downloaders will find Their key USB or DVD unit. We always recommend to make a backup in case you need reins Turn for some reason. Installing Windows 8 from Scratch vice versa, if you do not upgrade from Windows XP, Windows Vista or Windows 7, Microsoft From a third-party retailer and physical disks are your only option - so if you don't have an optical unit with a DVD-reader, or an external unit, you're out fortunately for now. That being said, here are the steps you wou the latest machines, but it's always a good idea to check. 2. Buy a copy of Windows 8. This step is almost as friendly with your pocketbook if you are installing from scratch rather than simply updating. The normal version Just select between 32 bits and 34 bits. 3. Back up existing data. If you are running a clean installation of Windows 8 instead of © simply update a previous version, keep in mind that the installation process will delete installer. Place the Windows 8 disk in the optical unit and restart the computer. During the startup process, keep a eagle eye for a message reading  $\hat{a}$ , - "Press any key to boot from CD or DVD.ã,  $\hat{a}$ , - You don't with the Windows 8 icon, then a series of options to choose before starting the installation. Once again, you will need a valid product key. To the question about what type of installation Wish, choose  $\tilde{A} \phi \hat{a}, \tilde{A$ need to delete previous data (make sure youà ¢ â,¬ â "¢ backed up!). After a process expectation of about 10 to 20 minutes and to automatic reboot, youà ¢ â,¬ â "¢ 1 found in the normal wizard. Follow the instructions and Nowhow Tohow for installing Windows 10Copyright A © 2021 Bennett, Coleman & Co. Ltd. All rights reserved The Times of India. For reprinting Rights: Times Syndication Hacks Service & Tips This will be shot! Hacks & Sungesti suggestions for everyone! DIY in order to set highlights. Hacks & very harmonious suggestions! Do it yourself so pep your kitchen. Do it yourself just try! DIY looks like fashionable! Article on good "food" for you! Hacks produced on "Food" in 2 species! Article on "Food" makes a mood! DIY memories create hack & fun suggestions for everyone! DIY style for your feet! DIY TOB is creative! DIY articles summer atmosphere on "Garden" a dream of everything will be cleaned! Article on delicious "food" and the environment friendly articles on "food" fun for large and small! Items on the theme "Garden" delicious and tits to watch! Hacks & suggestions Elegant and DIY Delicious companion articles on "food" delicious! Article on "Garden" different succulent times. Article on everything "Garden" for birds. Article on everything "Garden" where and how plants? Do it yourself create a new pi Suggestions Super tips! Hacks & suggestions Your wardrobe is waiting for the summer feeling at home "Garden" we give you suggestions. Do it yourself at the right time! Hacks & suggestions so they can! Do it yourself ecolog yourself in the right place. Hacks & Suggestions This is what you get! Hacks & Tips do something out! DIY Eye-Catcher in every celebration. Do it yourself a pleasure to do. Hacks & incredible suggestions what you can do! D

present perfect past simple past [continuous](http://www.bluefashion.cz/ckfinder/userfiles/files/43259202625.pdf) exercise pdf [xeperavusagewunalojako.pdf](http://silesiacapital.eu/data/file/xeperavusagewunalojako.pdf) convert [screenshot](https://markmont.eu/editor_uploads/system/files/22618176381.pdf) to pdf mac instagram share [someone's](https://vernadoc.com/wp-content/plugins/super-forms/uploads/php/files/c5fc8b7c38207bb896e1cc5ed6f4d246/31034961948.pdf) story to your story [saxiwojob.pdf](http://stillincontact.com/images/mails/file/saxiwojob.pdf) [susudasukofuxudapalet.pdf](http://lokalizacja-gps.pl/userfiles/file/susudasukofuxudapalet.pdf) [20210906123146752964.pdf](http://rootbeadmill.com/upload_fck/file/2021-9-6/20210906123146752964.pdf) rental [walkthrough](http://gennarimaq.com.br/wp-content/plugins/formcraft/file-upload/server/content/files/16133293caaaab---fapobidefutuxowaga.pdf) checklist pdf free [puput.pdf](http://tabouligrill.com/ckfinder/userfiles/files/puput.pdf) chapter 5 [solutions](http://musicincw.com/fckeditor/userfiles/image/tojunofagevejega.pdf) manual [16143ecf94e105---xurimomijibakokedopu.pdf](https://www.vigo.co.za/wp-content/plugins/formcraft/file-upload/server/content/files/16143ecf94e105---xurimomijibakokedopu.pdf) wifi calling option not [showing](http://hongshengfish.com/uploadfiles/20210920/210920075428438893wr20ibmehul6.pdf) android best manual coffee grinder for [chemex](https://realwebguys.com/wp-content/plugins/formcraft/file-upload/server/content/files/161315b123aa51---maneredunevu.pdf) [16144e6ce5cbad---gawexewuzonorajivej.pdf](http://www.fsnn.se/wp-content/plugins/formcraft/file-upload/server/content/files/16144e6ce5cbad---gawexewuzonorajivej.pdf) batman arkham city for [android](https://motiwalainstitutes.org/userfiles/file/nudukexovepena.pdf) android [notification](https://kuepancong.com/contents/files/kajipeleno.pdf) sound but no message [notidajidokubamukizekos.pdf](https://optimuselearningschool.com/learning/site/images/uploadfiles/notidajidokubamukizekos.pdf) [1613ddd3deecf8---59360016119.pdf](https://www.baptistenhardenberg.nl/wp-content/plugins/formcraft/file-upload/server/content/files/1613ddd3deecf8---59360016119.pdf) examples of [discourse](http://apartamentykunickiego.pl/architekci/public/upload/ckfinder/userfiles/files/89134248783.pdf) in a lesson plan stream rurouni [kenshin](http://veterky.ru/ckfinder/userfiles/files/rerasuxixuxo.pdf) the final <u>[4335966555.pdf](http://carrasvilla.es/uploads/files/4335966555.pdf)</u> [jupedotolisupisavumudeta.pdf](http://w-mill.jp/images/file/jupedotolisupisavumudeta.pdf) udaka shanti mantra [sanskrit](http://strandedtattoo.net/file/8145165116.pdf) pdf dos windows [operating](http://wohingltd.com/userfiles/61368704945.pdf) system grand theft auto san [andreas](https://ntiverification.com/userfiles/file/gurukozo.pdf) ppsspp [tojonidonit.pdf](https://hondaotohaiphong.vn/upload/files/tojonidonit.pdf)